## Backgammon ‐ Architektur

## Model‐View‐Controller

‐ Grundlegendes Architekturmuster: MVC

- ‐ Model: Abstrakte Repräsentation der Daten
- ‐ View: UI‐Elemente und Ansicht (greift auf Model zu)
- ‐ Controller: Stellt die Verbindung zwischen View und Model, führt Abläufe wie z.B. Spielzüge aus

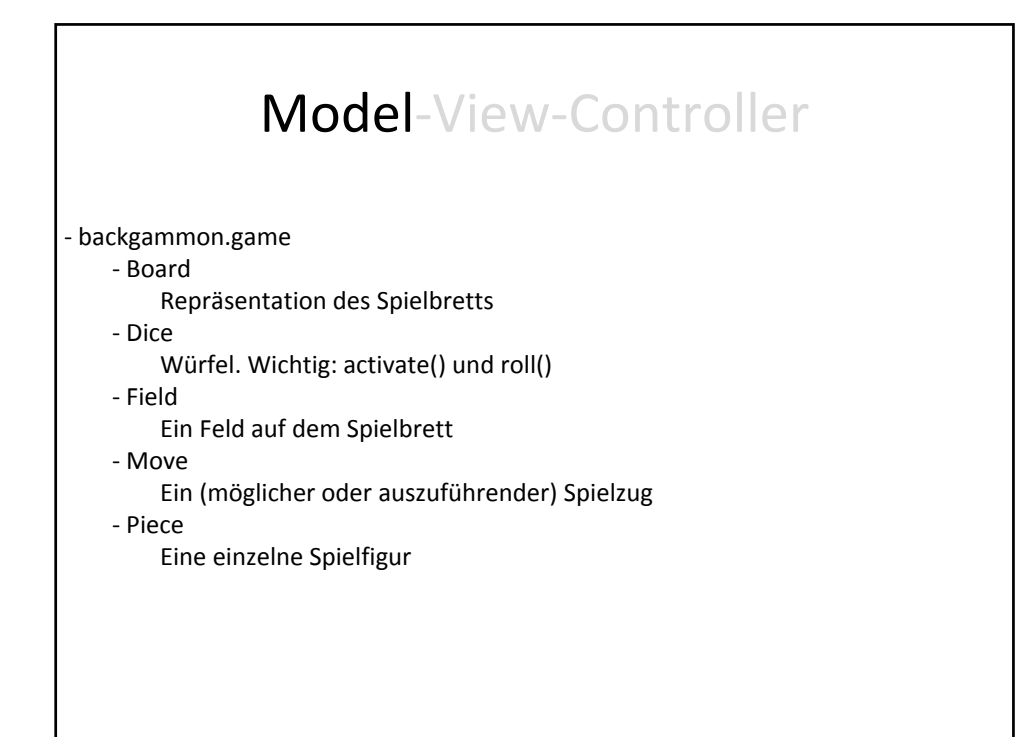

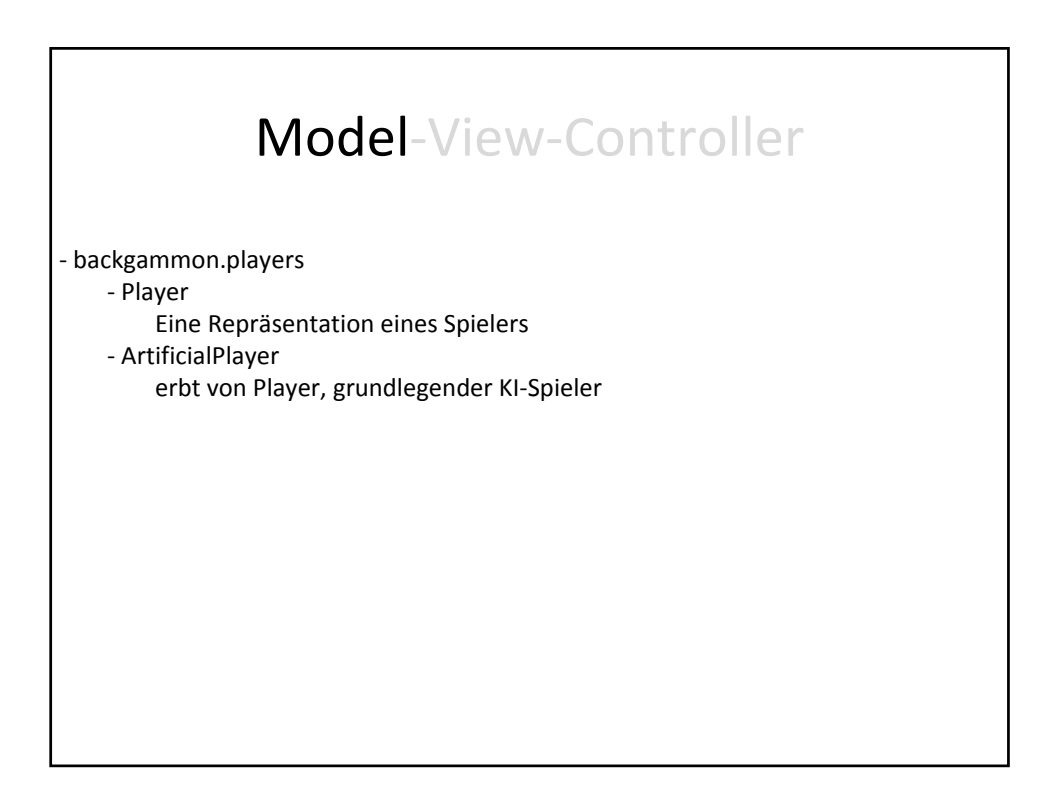

## Model‐View‐Controller ‐ backgammon.ui ‐ BoardView Spielbrettdarstellung ‐ Constants ‐ DicePanel lässt den Spieler würfeln ‐ DiceView zeigt das Würfergebnis an ‐ FieldRegion ‐ GameWindow organisiert die Views, zeichnet neu ‐ PieceView zeichnet eine Spielfigur

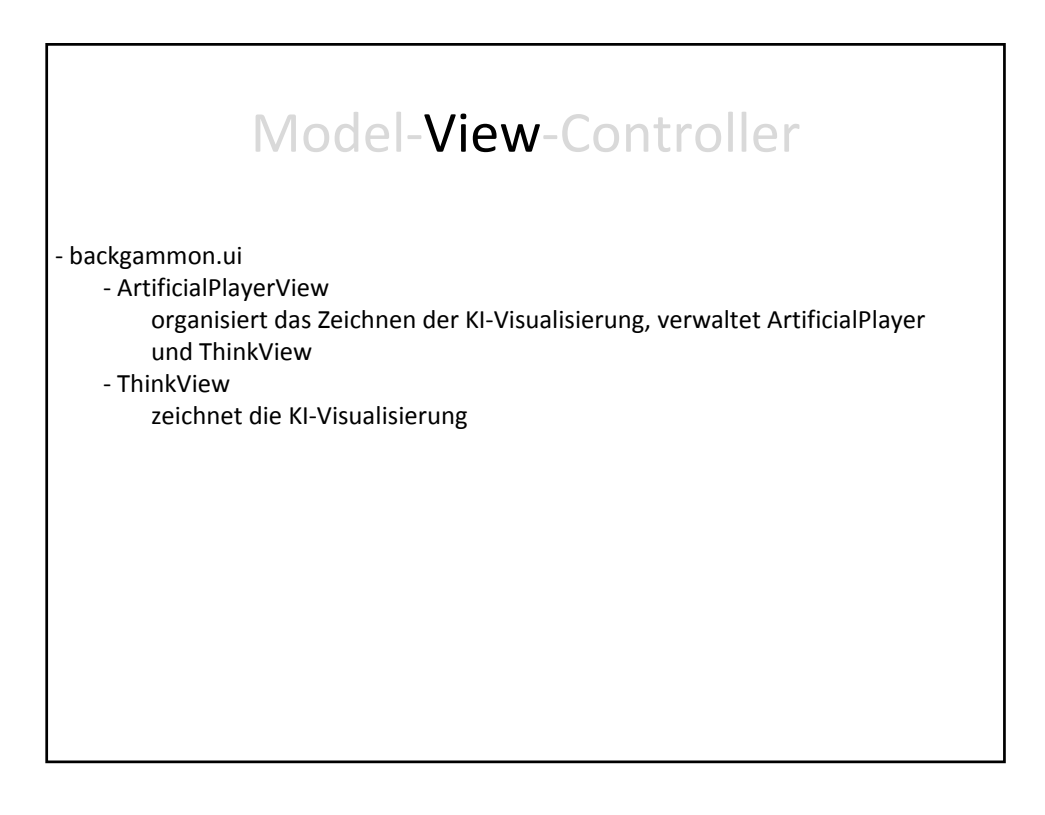

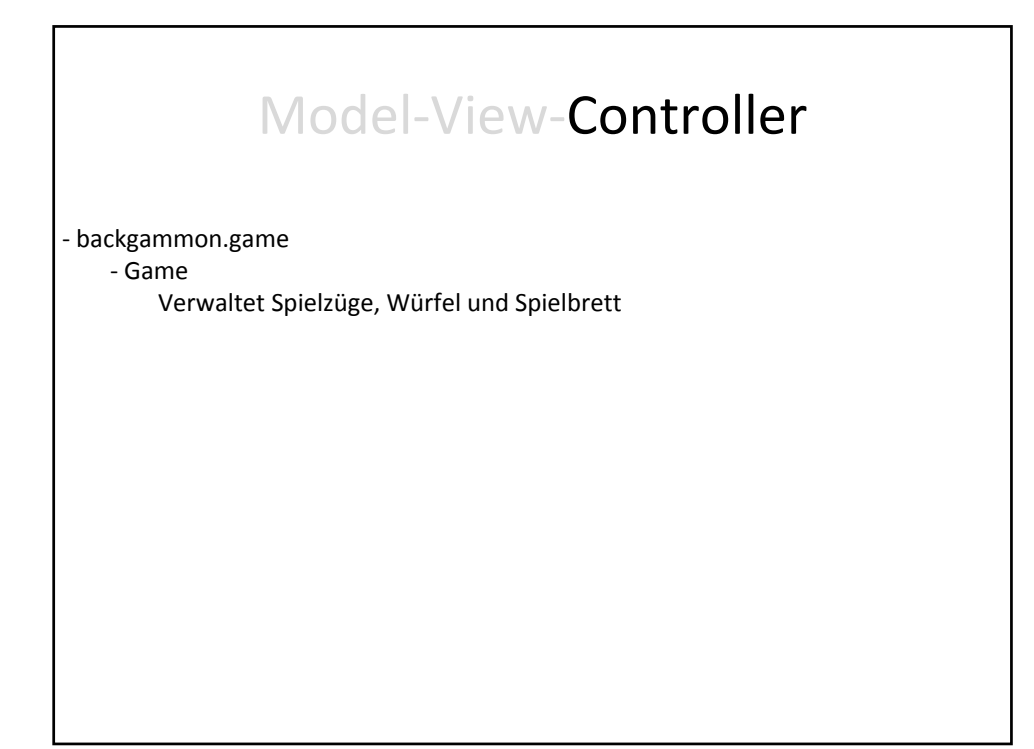

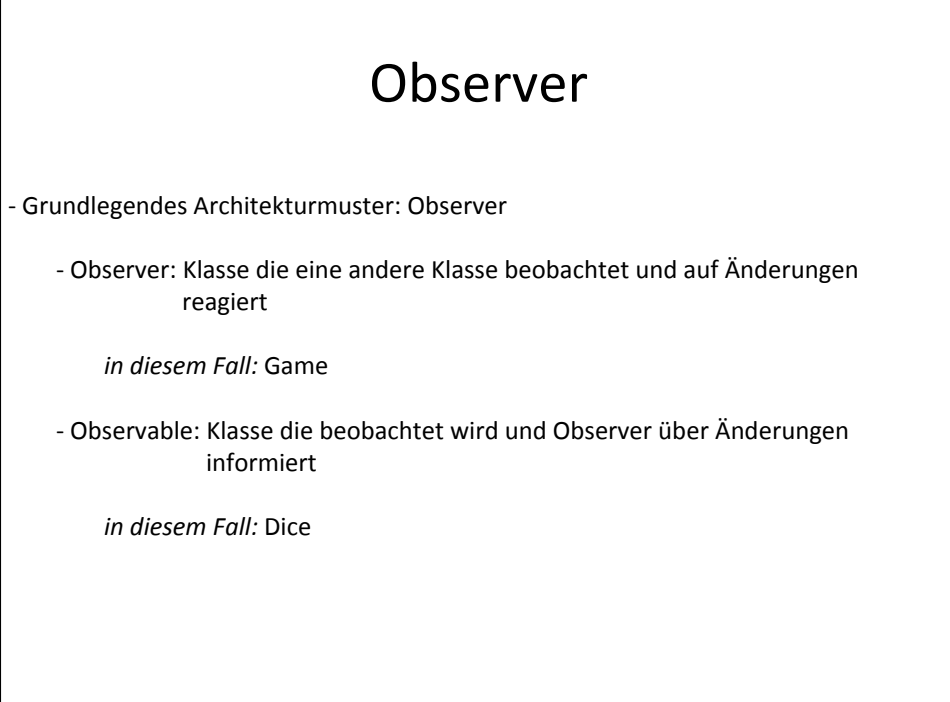

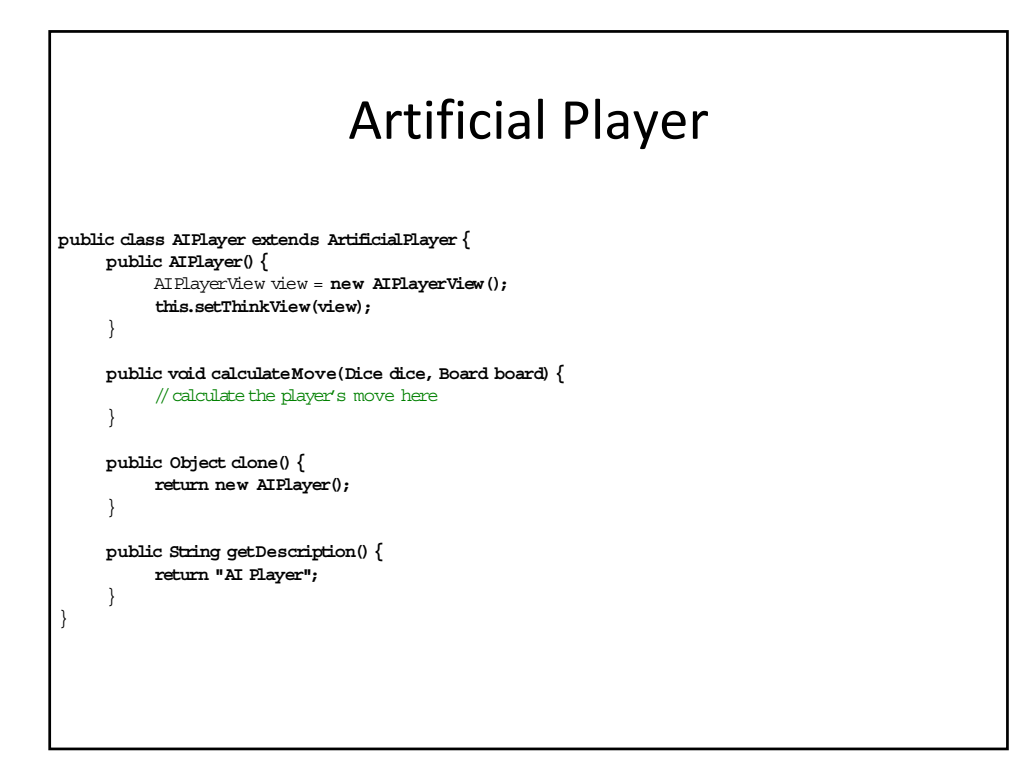

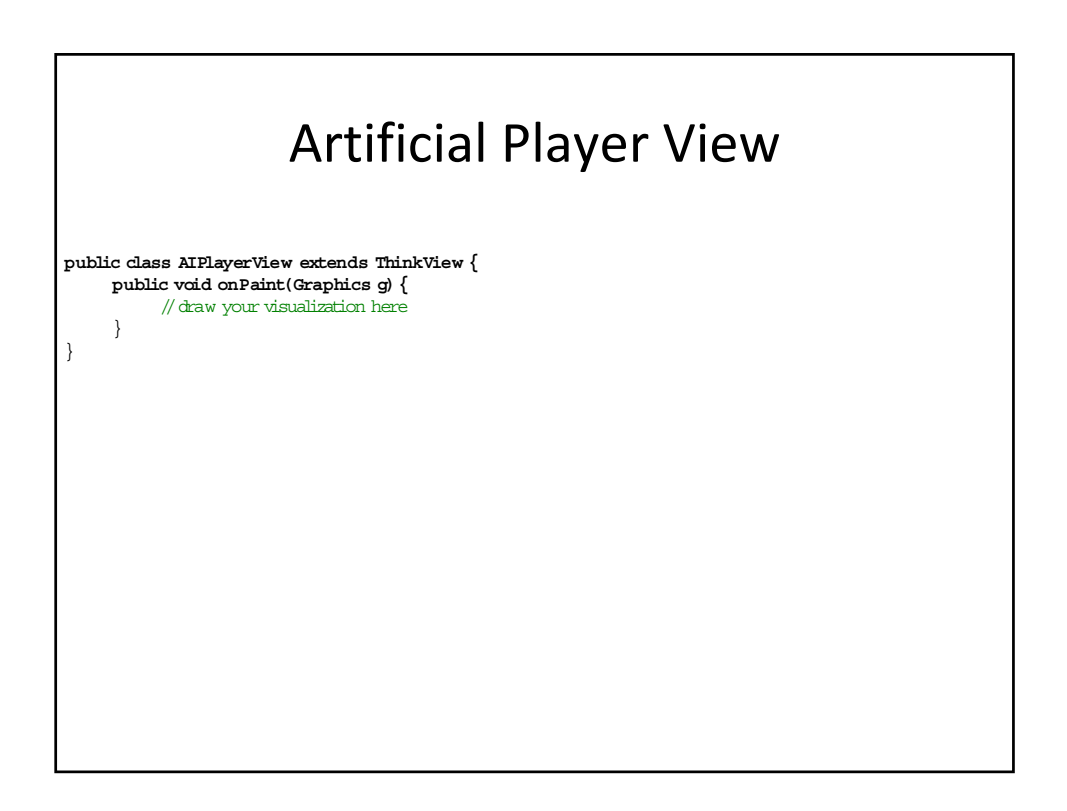

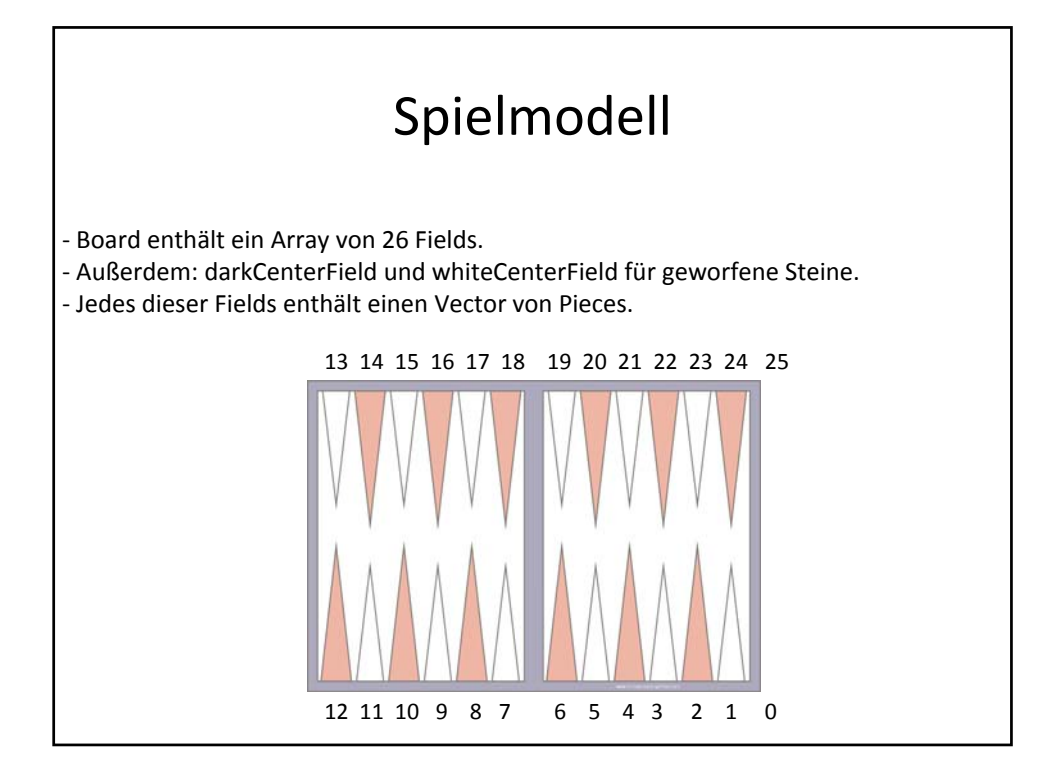

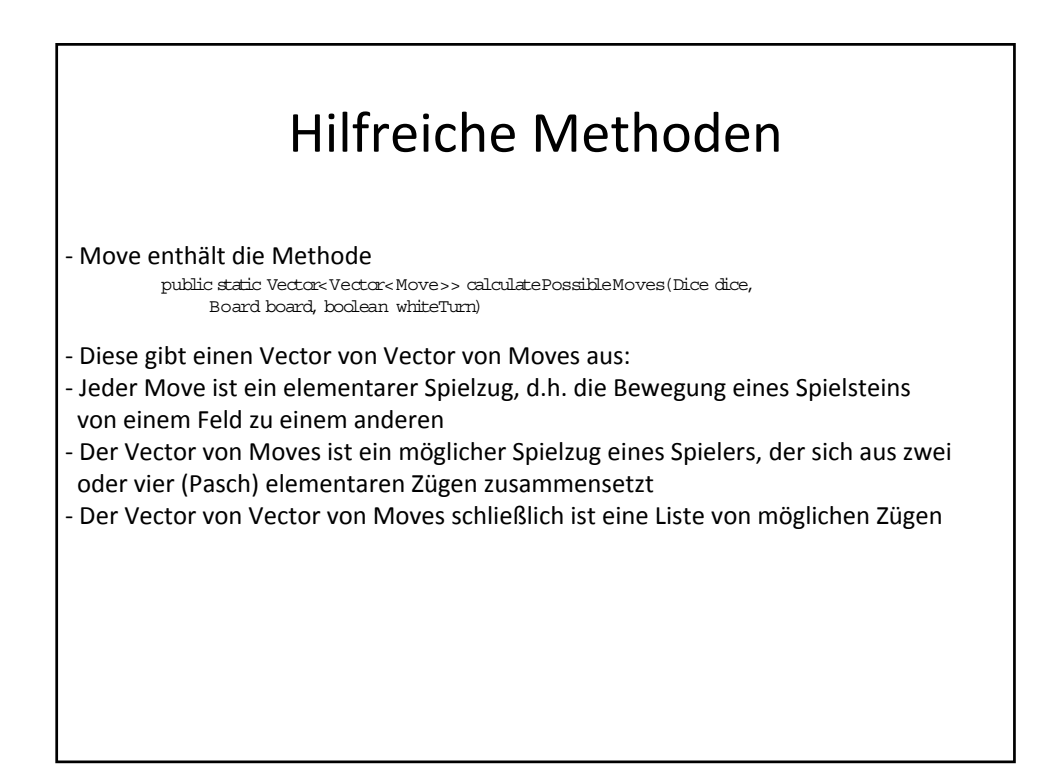

## Hilfreiche Methoden

‐ BoardView enthält die Methode public static int[] convertFieldToBoardCoordinates(int fieldId, int j)

‐ Diese Methode konvertiert abstrakte Felder auf dem Spielbrett in Bildschirmkoordinaten, z.B. zur Visualisierung